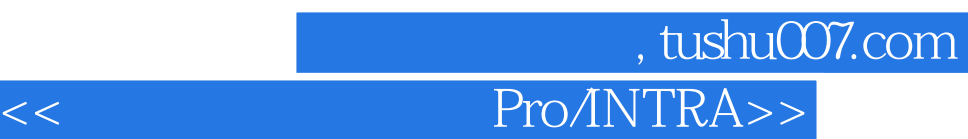

<< Pro/INTRALINK>>

- 13 ISBN 9787312016806
- 10 ISBN 7312016804

出版时间:2004-5

 $(200405)$ 

页数:193

PDF

更多资源请访问:http://www.tushu007.com

## 第一图书网, tushu007.com << Pro/INTRA>>

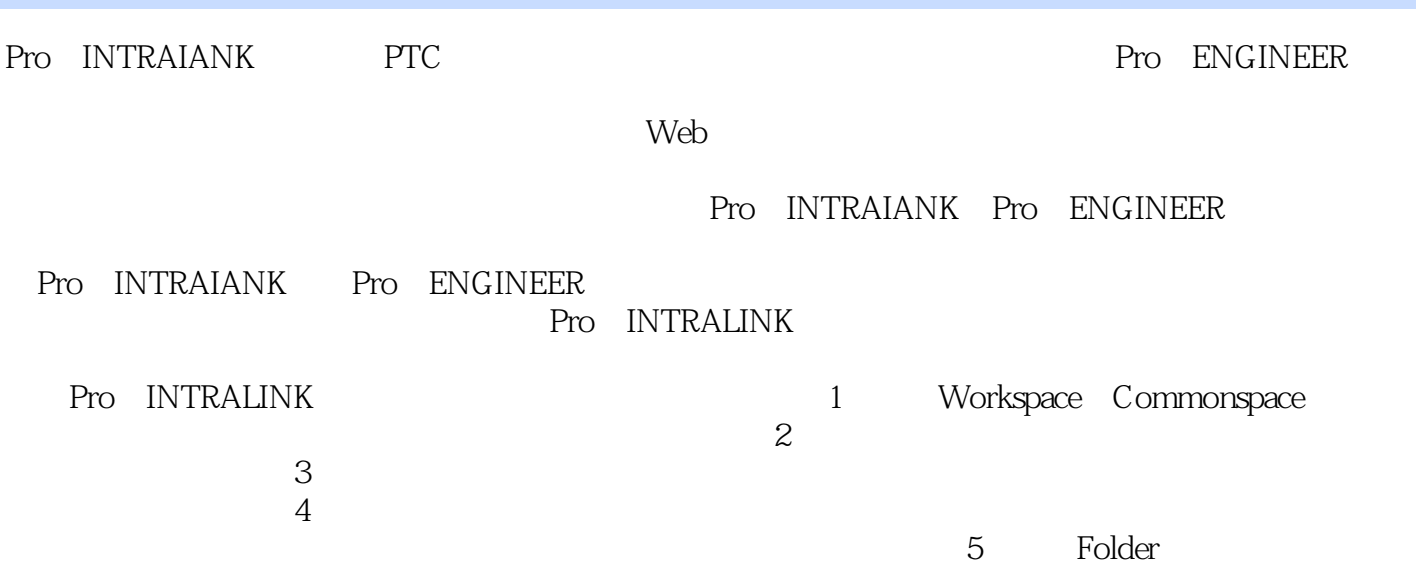

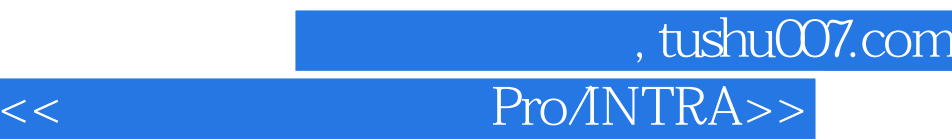

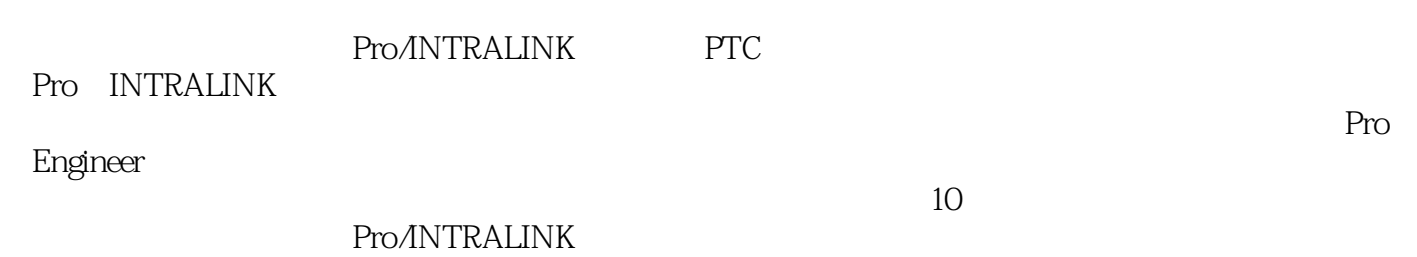

## 第一图书网, tushu007.com

## << Pro/INTRA>>

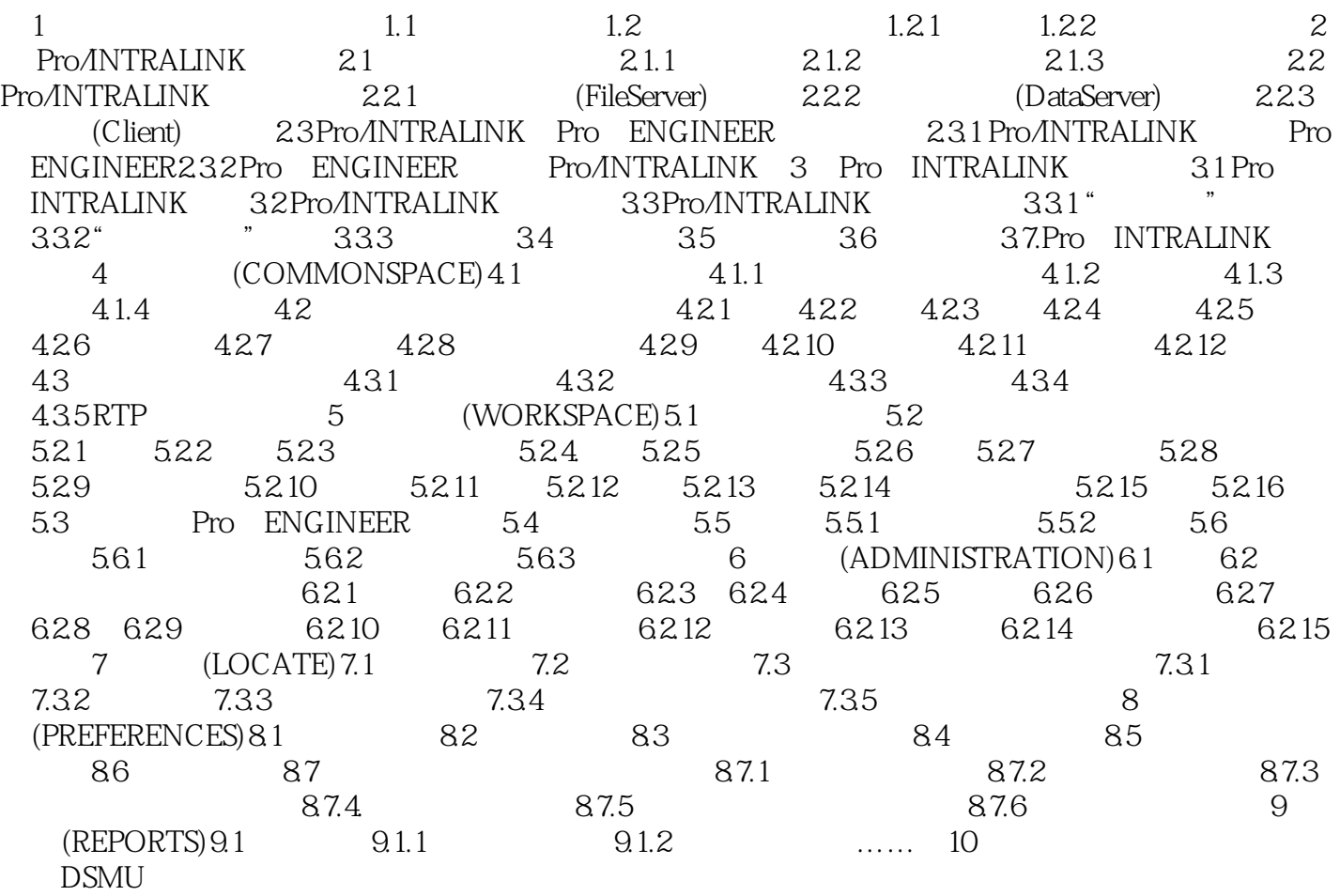

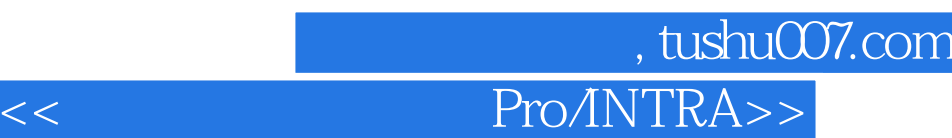

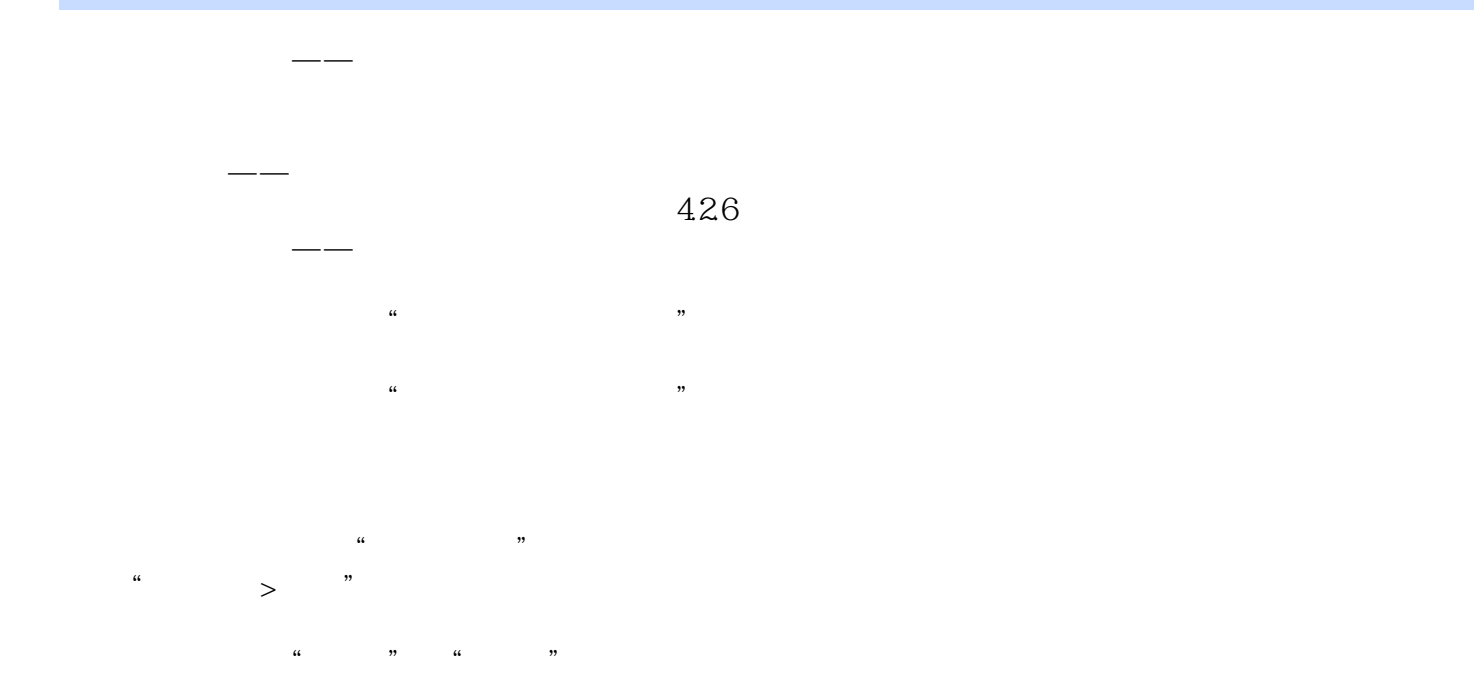

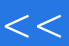

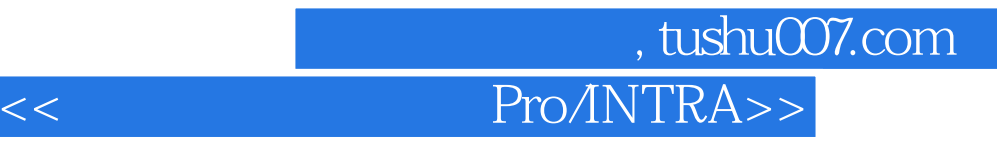

Pro/INTRALINK

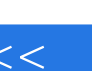

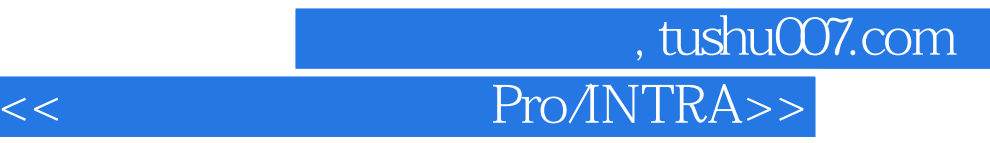

本站所提供下载的PDF图书仅提供预览和简介,请支持正版图书。

更多资源请访问:http://www.tushu007.com